# **Computer Image Processing** Lecture 10

Noise in Digital Image Processing

### **Image noise**

**1)Image noise** is random variation of brightness or color information in images, and is usually an aspect of electronic noise.

Noise is always presents in digital images during image acquisition, coding, transmission, and processing steps. It is very difficult to remove noise from the digital images without the prior knowledge of filtering techniques.

**2)Image noise** is random variation of brightness or color information in the images captured.

It is degradation in image signal caused by external sources.

### **Definition of Image**

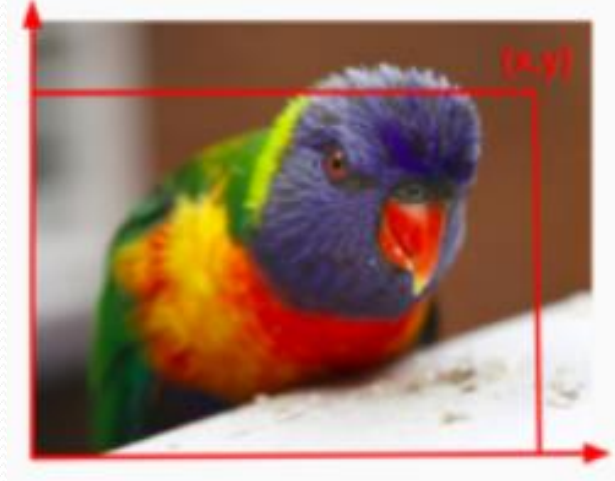

Fig.1 Indication pixel $(x,y)$  in an image

 $A(x,y) = H(x,y) + B(x,y)$ 

where,  $A(x,y)$ = function of noisy image,  $H(x,y)$ = function of image noise,  $B(x,y)$ = function of original image.

But in theoretical terms, a picture that we look at is a function of image intensity at a particular position in the image.

 $I(x,y)$  *is an image function* where I = Intensity at position  $(x,y)$  in an **image.**

### **Types of digital images**

There are typically three types of digital images.

- 1. Binary Images;
- 2. Gray Scale Images;
- 3. Color Images.

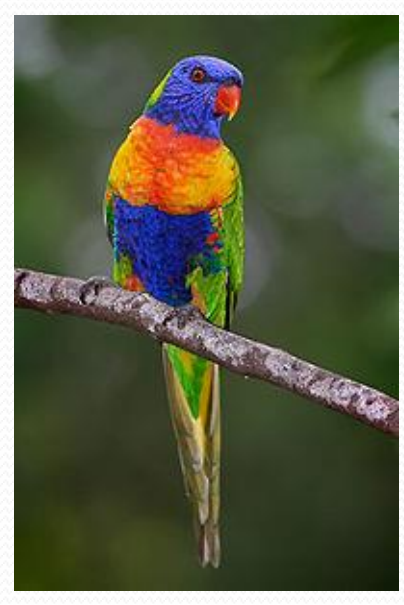

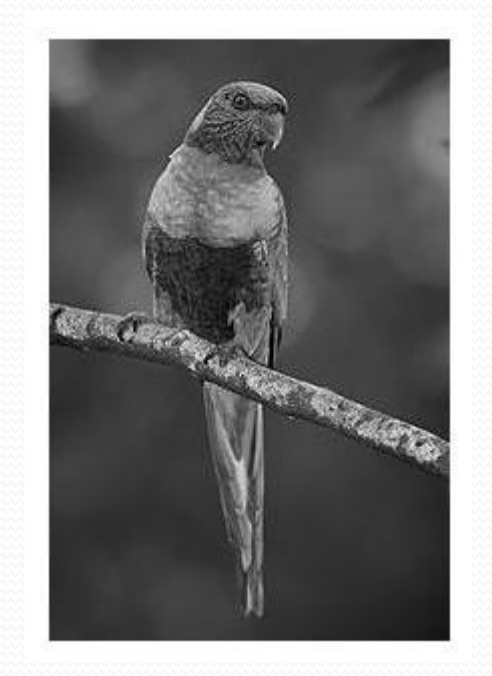

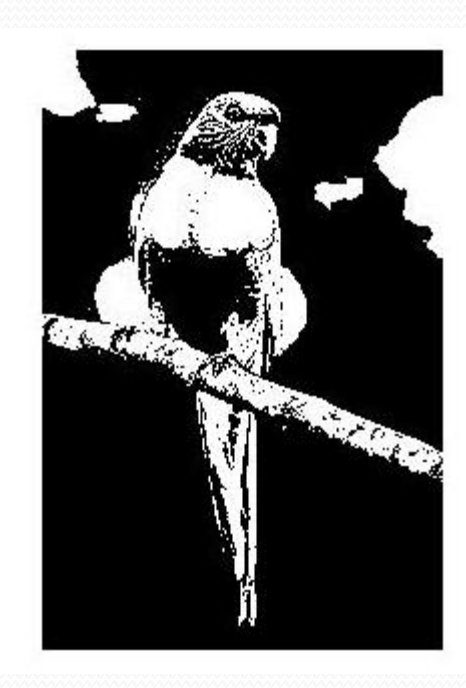

### **Types of digital images**

We can describe image as a function f where x belongs to [a,b] and y belongs to [c,d] which returns as output ranging between maximum and minimum pixel intensity values.

So, it can be stated as:

## *f: [a,b] \* [c,d] -> [min,max]*

### **Types of digital images**

#### **1.Binary images**

*f: [a,b] \* [c,d] -> 0 or 255 (For binary images, the output of the function is either the brightest pixel 255 or the darkest pixel 0)*

### **2.Gray Scale images**

*f: [a,b] \* [c,d] -> [min,max](For gray-scale images, the output of the function is a range of possible values from the brightest pixel 255 to the darkest pixel 0)*

#### **3. Color Images**

For color images they are three functions stacked together as a "vector valued function. Those function represent red, blue and green pixel values.

$$
f(x,y) = \begin{bmatrix} r(x,y) \\ b(x,y) \\ g(x,y) \end{bmatrix}
$$

## **Add noise in an image**

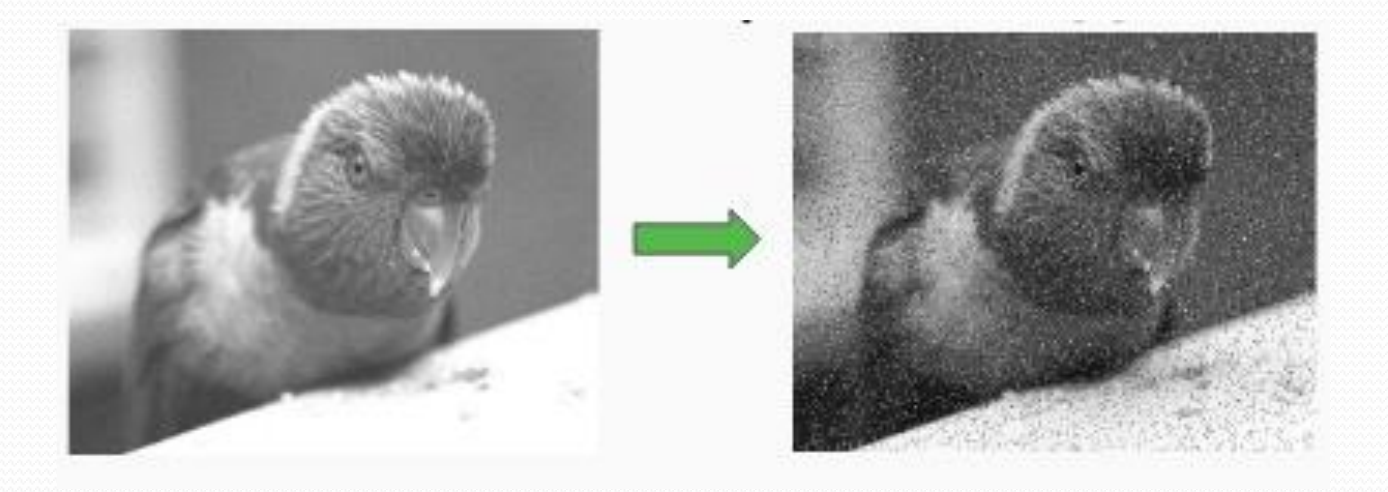

#### Fig.2 Addition of random noise in an image

### **Sources of Image noise:**

- While image being sent electronically from one place to another.
- **Sensor heat** while clicking an image.
- With varying **ISO Factor** which varies with the capacity of camera to absorb light.

## Types of Image noise:

There are different types of image noise. They can typically be divided into 3 types.

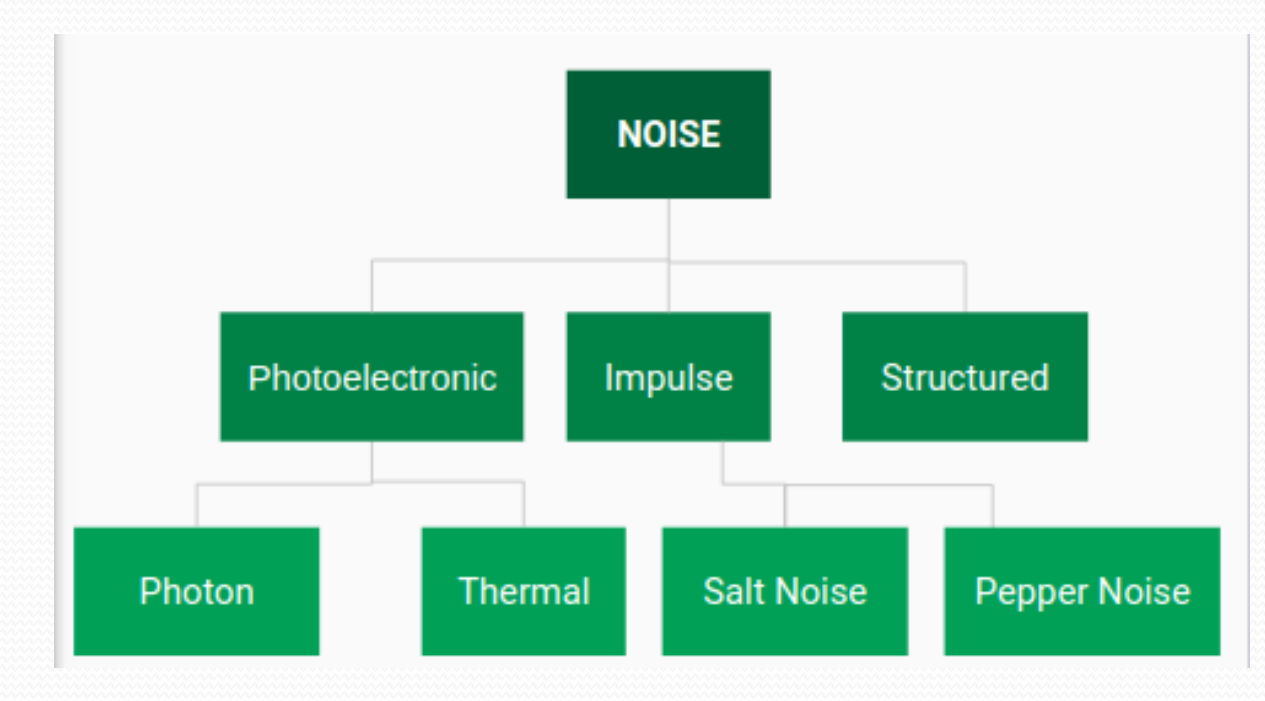

#### Fig.3 classification of noise

### **Gaussian Noise:**

**Gaussian Noise** is a statistical noise having a probability density function equal to normal distribution, also known as Gaussian Distribution.

Random Gaussian function is added to Image function to generate this noise. It is also called as electronic noise because it arises in amplifiers or detectors.

*Source: thermal vibration of atoms and discrete nature of radiation of warm objects.*

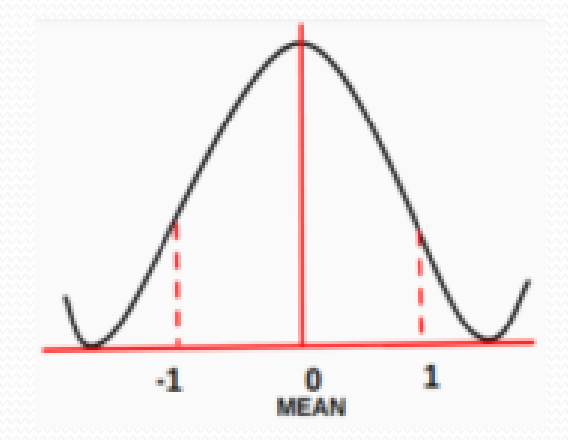

Fig.4 Plot of Probability Distribution Function

## Implementation of Gaussian Noise

L=imread('lorikeet.jpg'); figure; imshow(L); L2=im2double(rgb2gray(L)); figure; imshow(L2); NoiseImage = imnoise(L2, 'qaussian',  $0, 0.01$ ); figure; imshow(NoiseImage);

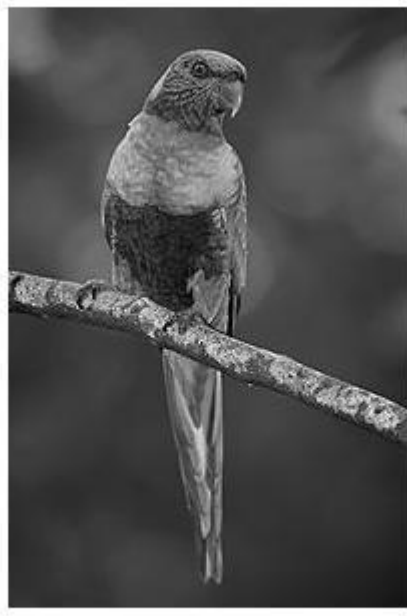

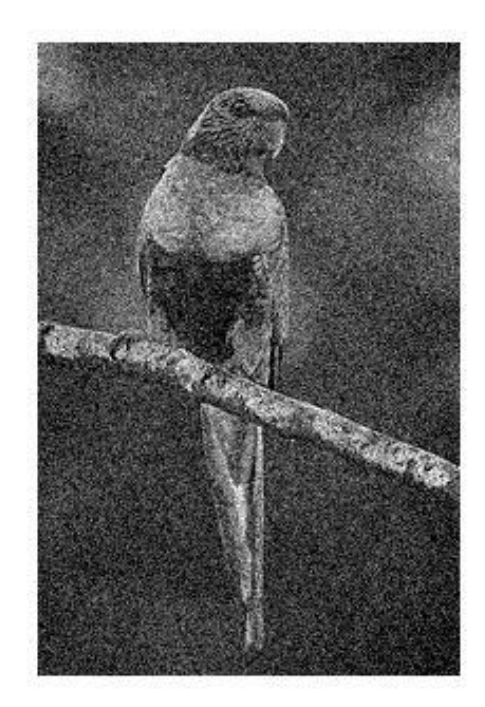

#### Image with noise gaussian

Source image

Computer Image Processing – Lecture 10 11 11 11 12

### **Impulse Noise**

**Impulse Function**: In the discrete world impulse function on a vale of 1 at a single location and In continuous world impulse function is an idealised function having unit area.

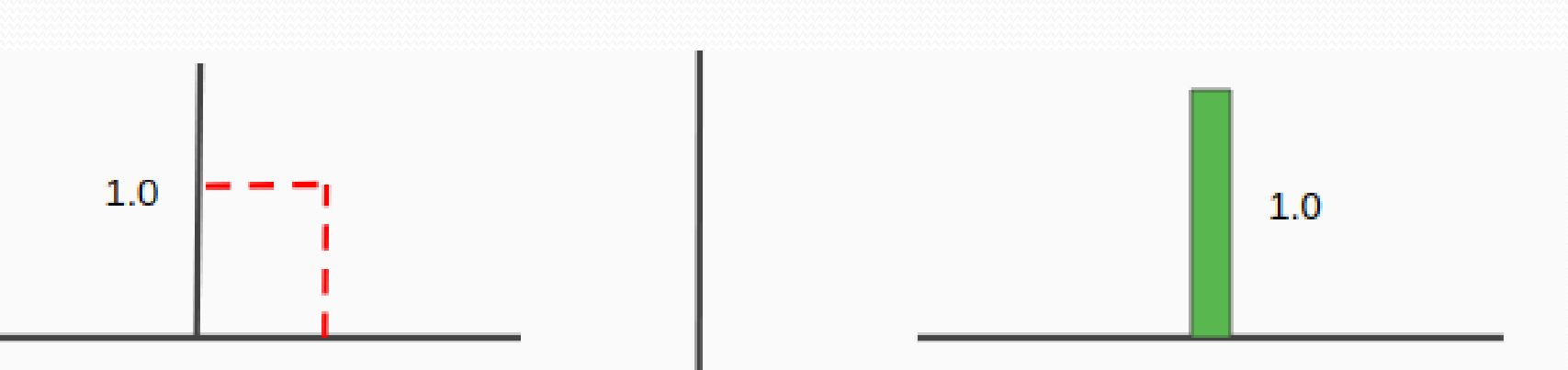

Fig.5 Impulse function in discrete world and continuous world

### **Impulse Noise**

There are three types of impulse noises. Salt Noise, Pepper Noise, Salt and Pepper Noise.

**Salt Noise:** Salt noise is added to an image by addition of random bright (with 255 pixel value) all over the image.

**Pepper Noise:** Salt noise is added to an image by addition of random dark (with o pixel value) all over the image.

**Salt and Pepper Noise:** Salt and Pepper noise is added to an image by addition of both random bright (with 255 pixel value) and random dark (with o pixel value) all over the image.This model is also known as data drop noise because statistically it drop the original data values.

Source: Malfunctioning of camera's sensor cell.

### **Salt and Pepper Noise**

L=imread('lorikeet.jpg'); figure; imshow(L); NoiseImage = imnoise( $L2$ , 'salt & pepper',  $0.01$ ); figure; imshow(NoiseImage);

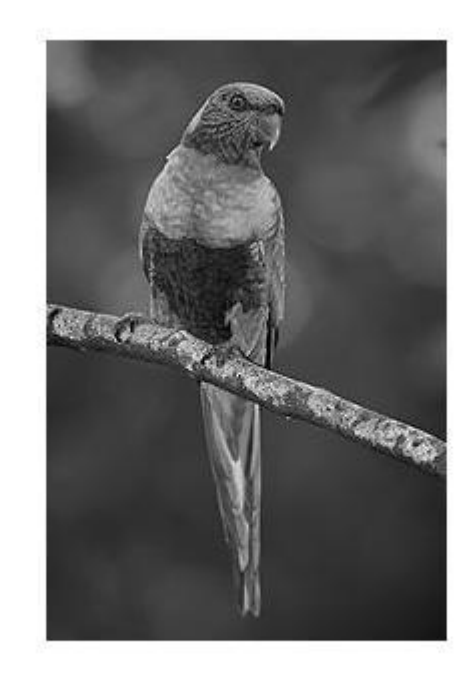

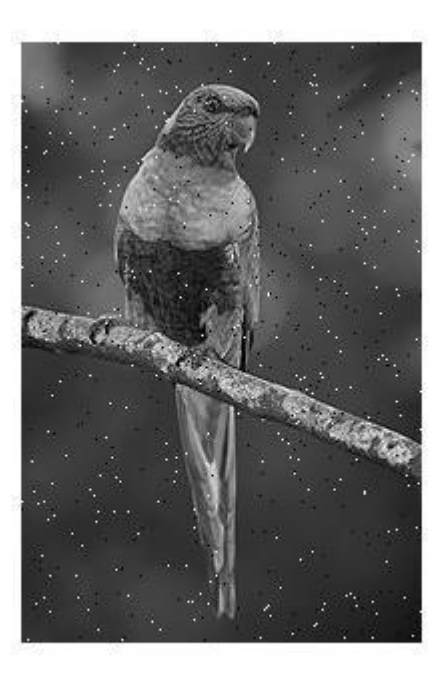

### Source image Image with noise salt&pepper

### **Poisson Noise**

The appearance of this noise is seen due to the statistical nature of electromagnetic waves such as x-rays, visible lights and gamma rays. The x-ray and gamma ray sources emitted number of photons per unit time. These rays are injected in patient's body from its source, in medical x rays and gamma rays imaging systems.

These sources are having random fluctuation of photons. Result gathered image has spatial and temporal randomness. This noise is also called as quantum (photon) noise or shot noise.

### **Poisson Noise**

L=imread('lorikeet.jpg'); figure; imshow(L);  $L2 =$ rgb2gray(L); figure; imshow(L2); NoiseImage =  $imnoise(L2, 'poisson')$ ; figure; imshow(NoiseImage);

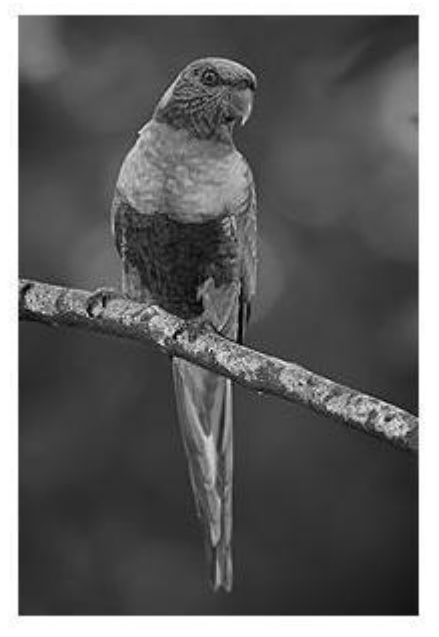

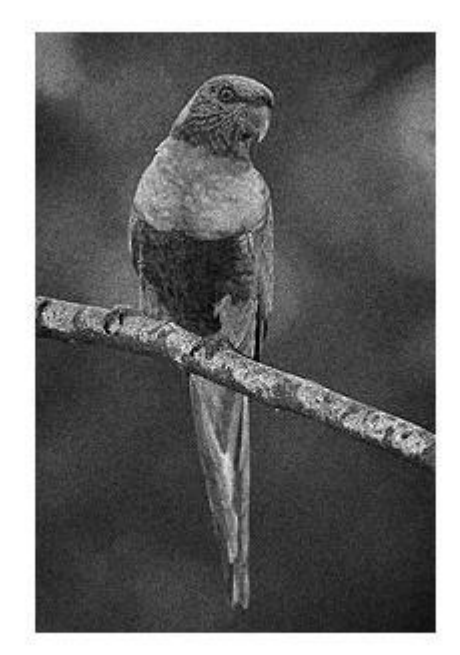

Source image **Image Manual** Image with noise poisson

## **Speckle Noise**

A fundamental problem in optical and digital holography is the presence of speckle noise in the image reconstruction process.

**Speckle** is a granular noise that inherently exists in an image and degrades its quality.

Speckle noise can be generated by multiplying random pixel values with different pixels of an image.

### **Speckle Noise**

L=imread('lorikeet.jpg'); figure; imshow(L);  $L2 =$ rgb2gray(L); figure; imshow(L2); NoiseImage = imnoise(L2,'speckle', 0.03); figure; imshow(NoiseImage)

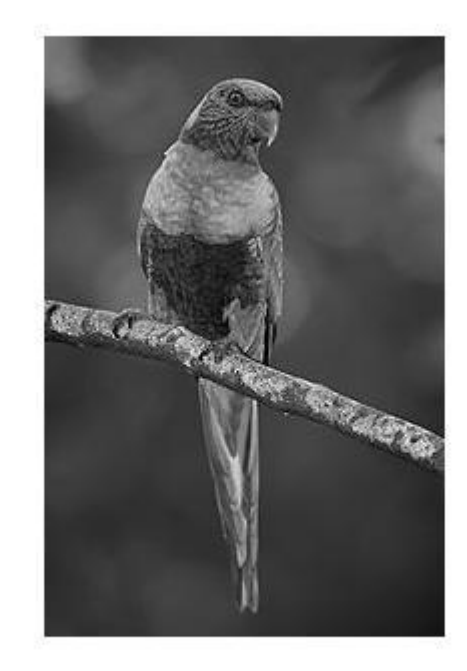

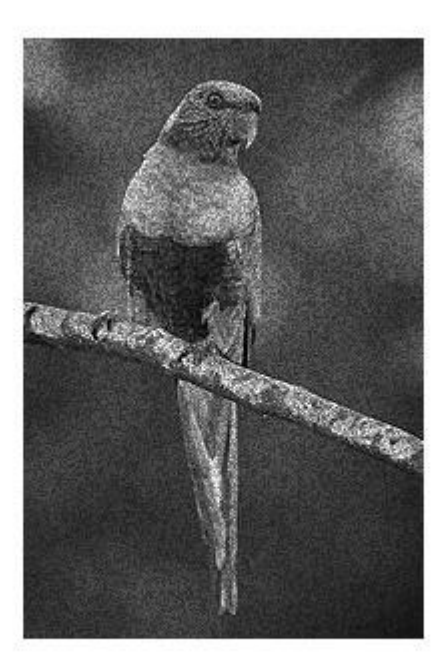

### Source image Image with noise speckle

### **Different noise**

So with this we have discussed about various common type of noise that exists in a digital image. But it is not necessary that only one type of noise will be present in a particular image.

That can be combination of different noise. So it is very important to know about different filtering techniques to remove these noise for betterment and enhancement of the image.

# **Different noise**

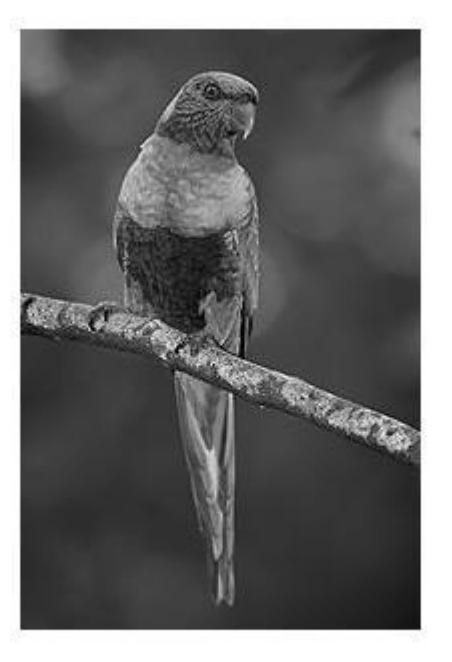

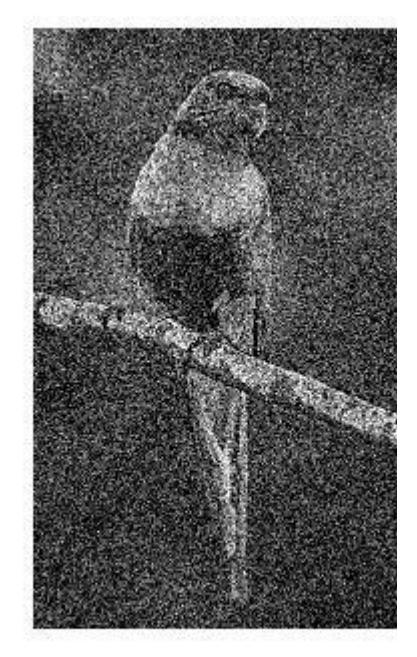

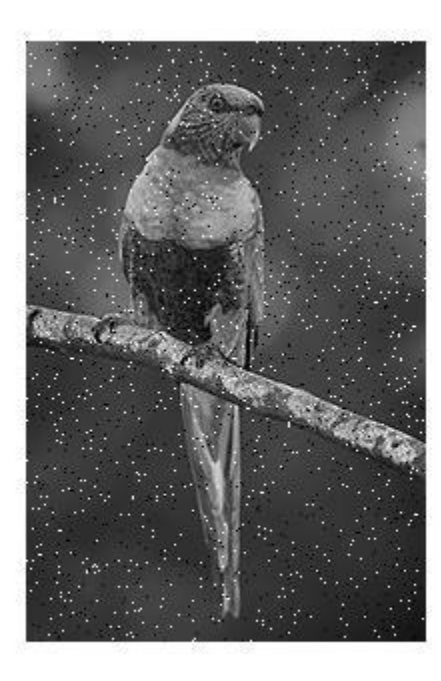

Source image **Image with noise** Image with noise Image with noise poisson+speckle

poisson+salt&pepper